# GOTC 2023 全球开源技术峰会

THE GLOBAL OPENSOURCE TECHNOLOGY CONFERENCE

# OPEN SOURCE, INTO THE FUTURE #

## **Rust** 专场

#### **How does WebAssembly become a preferred runtime for Rust?**

**Michael Yuan 2023**年**05**月**28**日

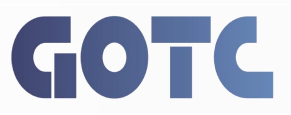

- \$ cargo build --release Compiling hello v0.1.0 (/.../rust-examples/hello) Finished release [optimized] target(s) in 0.53s
- \$ ls -al target/release/hello -...x 2 root root 4322184 ... target/release/hello

\$ target/release/hello Hello WasmEdge!

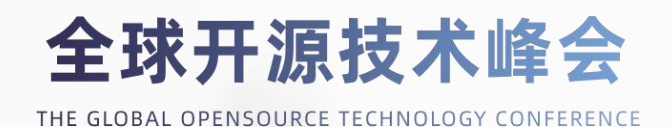

fn main()  $\{$ let  $s :$   $\&str$  = "Hello WasmEdge!";  $printIn! ("{}'']', s);$ 

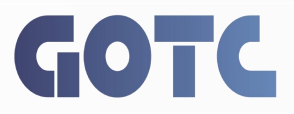

- \$ rustup target add wasm32-wasi
- \$ cargo build --target wasm32-wasi --release Compiling hello v0.1.0 (/.../rust-examples/hello) Finished release [optimized] target(s) in 0.61s
- \$ ls -al target/wasm32-wasi/release/hello.wasm -...x 2 root root 2132806 ... target/.../hello.wasm
- \$ wasmedge target/wasm32-wasi/release/hello.wasm Hello WasmEdge!

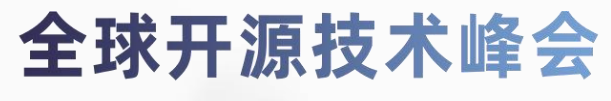

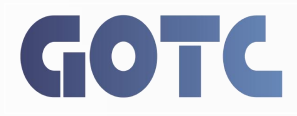

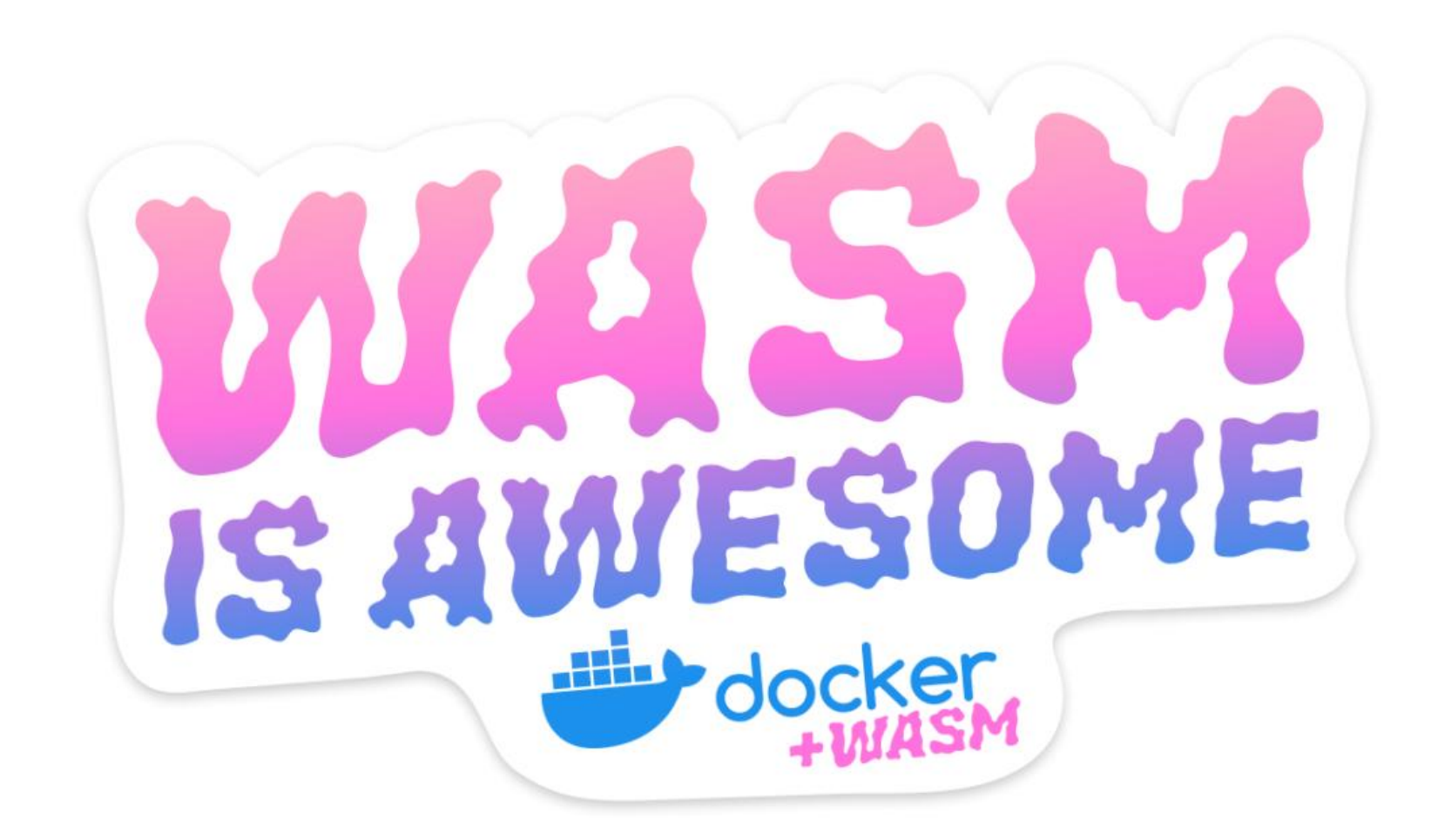

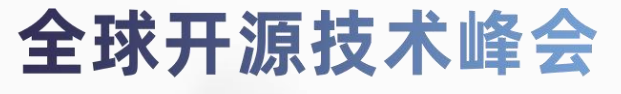

## **Why WebAssembly (Wasm)?**

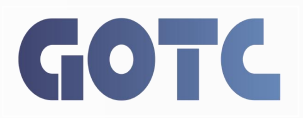

#### **Cross-platform portable**

- Write once run anywhere like Java
- No need to cross-compile
- Only need to port the Wasm runtime to many Oses and hardware platforms
	- Linux / Windows / Mac OS / seL4
	- aarch64, x86, RISC-V

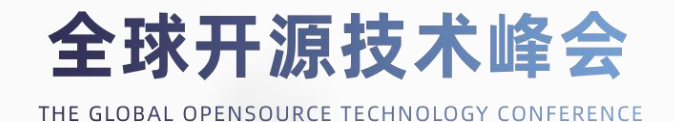

# **Why WebAssembly (Wasm)?**

# GOTC

#### **Secure**

- Sandboxed memory access
- Capability-based security model to access OS resources
- Safer than traditional Linux containers
	- Proven to support untrusted code
	- Much reduced attack surface

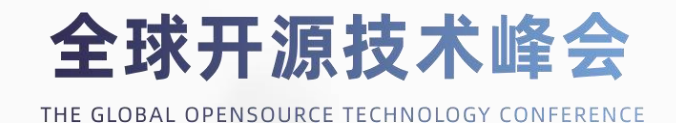

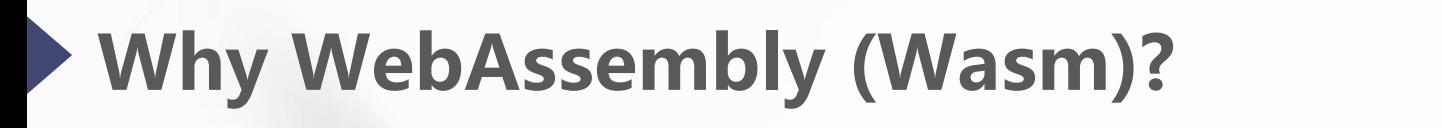

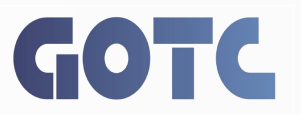

**Manageable by container tools**

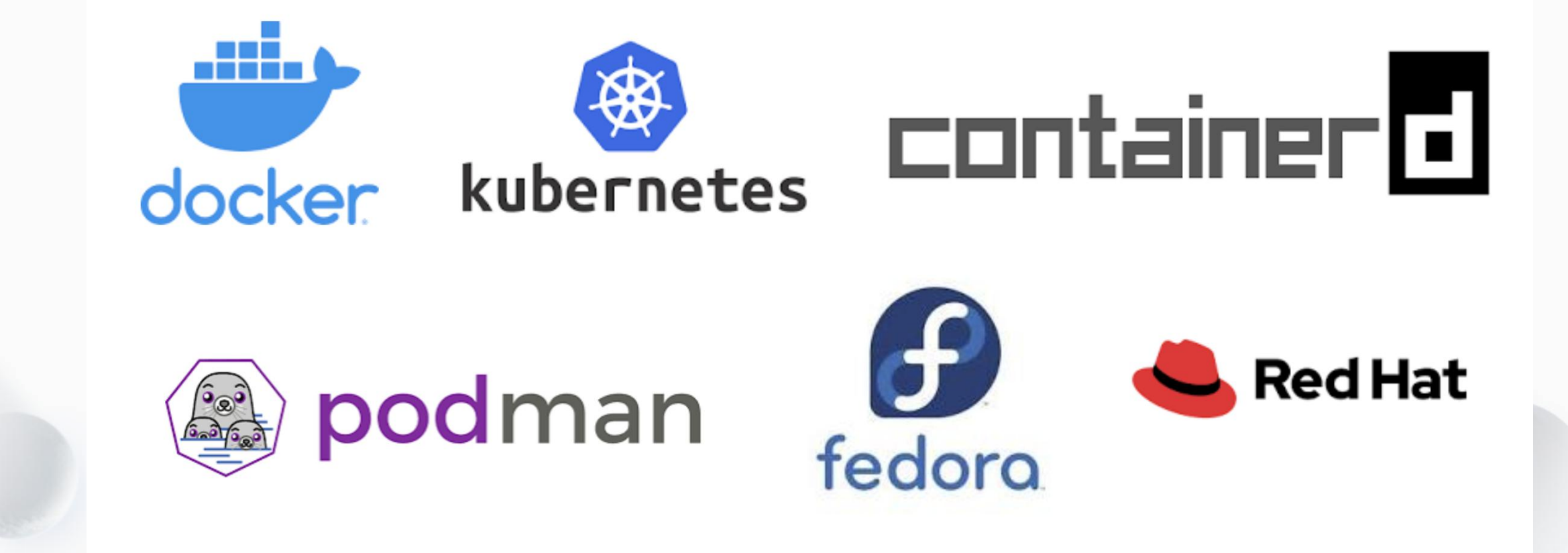

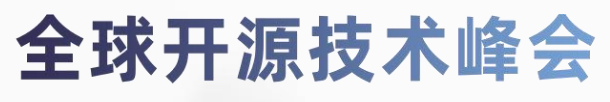

# **Why WebAssembly (Wasm)?**

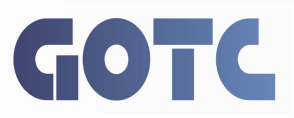

#### **Embeddable**

- Can be embedded into a host application written in a different language
	- Rust
	- Go
	- C/C++
	- Java
	- Python
	- .NET / C#
- Great for creating plugins or extensions

## 全球开源技术峰会

## **Why WebAssembly (Wasm)?**

# GOTC

### **Language agnostic**

- Embed functions written in these languages into your Rust app
	- Rust
	- Tinygo (future Go)
	- C/C++
	- JavaScript
	- Python
- Great for creating plugins or extensions

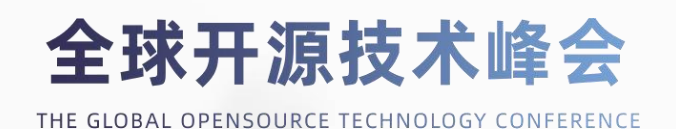

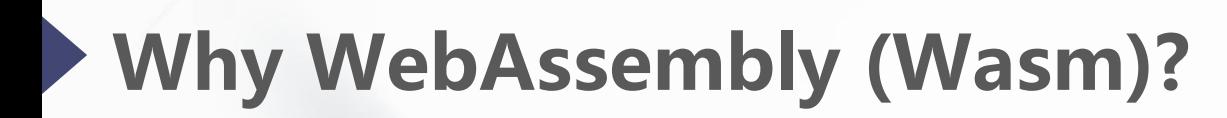

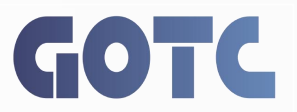

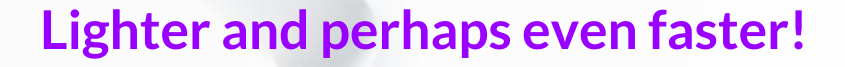

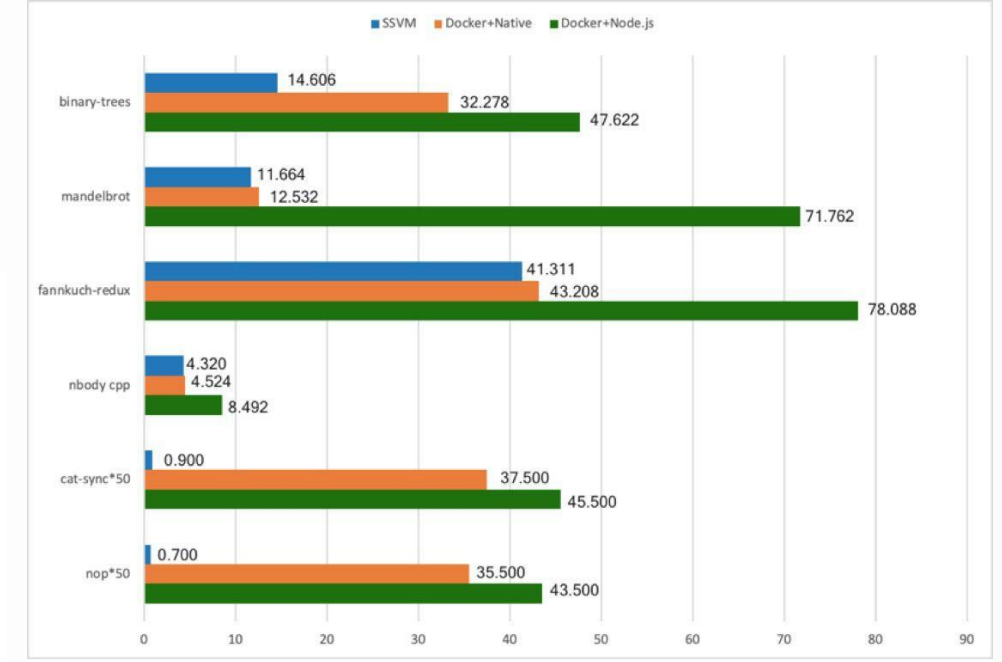

Excution time in seconds

Journals & Magazines > IEEE Software > Volume: 38 Issue: 1 <sup>0</sup>

**Cite This** 

#### A Lightweight Design for Serverless Function as a Service

**Publisher: IEEE** 

 $\Box$  PDF

Ju Long <sup>®</sup> ; Hung-Ying Tai ; Shen-Ta Hsieh ; Michael Juntao Yuan All Authors

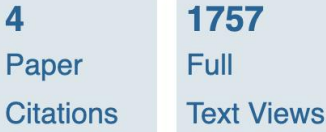

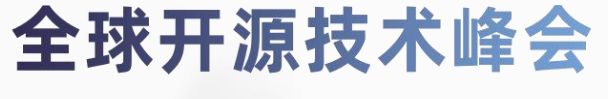

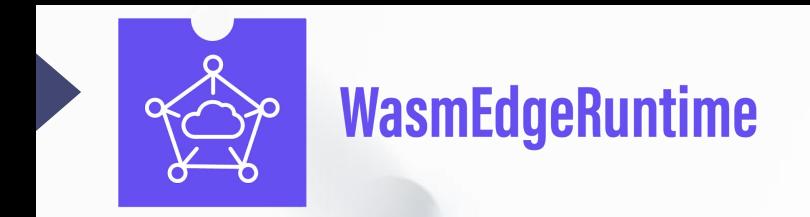

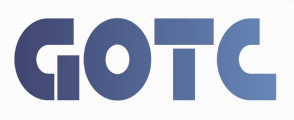

**A lightweight, secure, high-performance and extensible WebAssembly Runtime**

- Support networking socket and web services
- Support databases, caches, and DOs
- Support AI inference in Tensorflow, OpenVino, PyTorch etc.
- Seamlessly integrates into the existing cloud-native infra
- Support writing wasm programs using JS

<https://github.com/WasmEdge/WasmEdge>

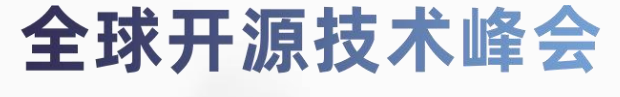

## **Challenges and solutions**

# GOTC

## **Only supports generic CPUs**

- Challenge:
	- Does not support advanced hardware features at the Wasm level
- Solution:
	- Use AOT to generate advanced CPU instructions
	- Supports new CPU features like SIMD
	- Use host functions to support hardware features like the GPU / TPU

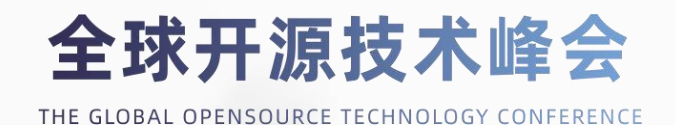

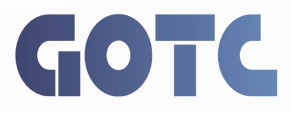

## [WASI-NN] Add GPU target support for pytorch backend. #2457

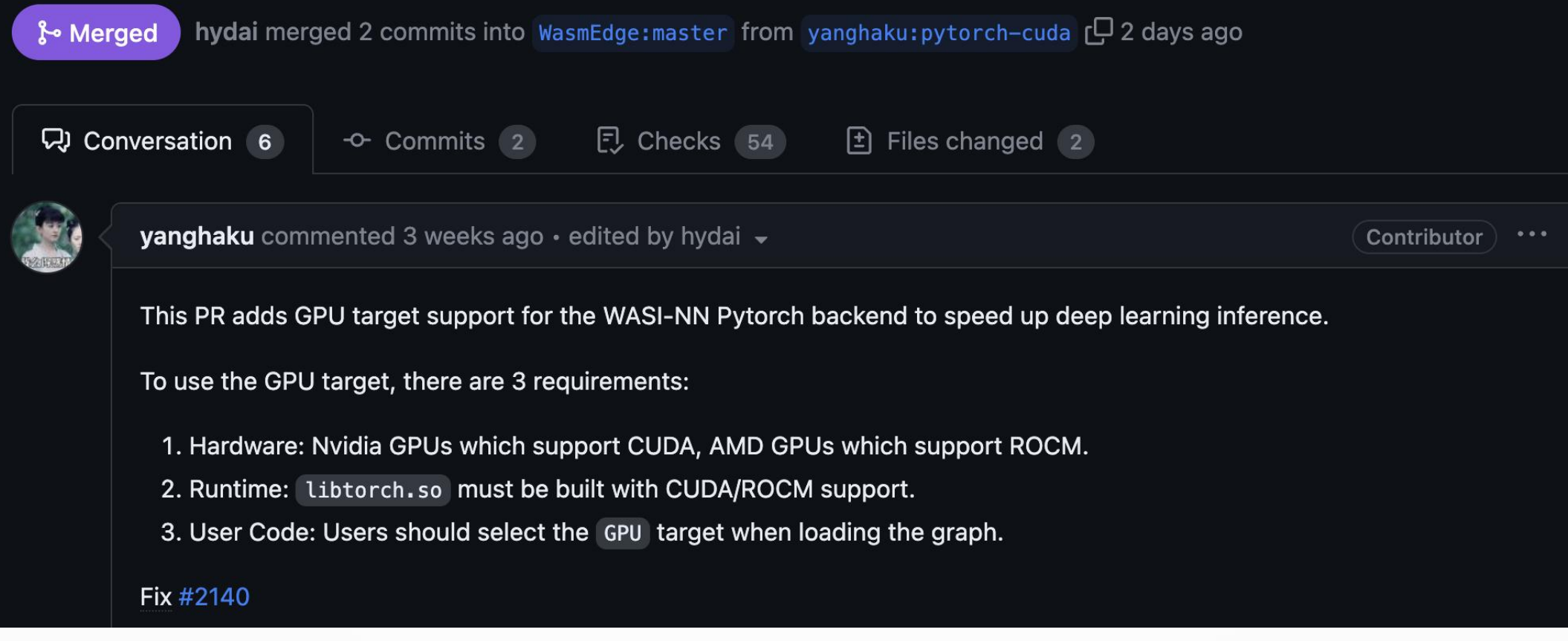

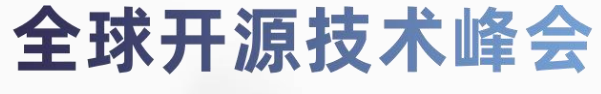

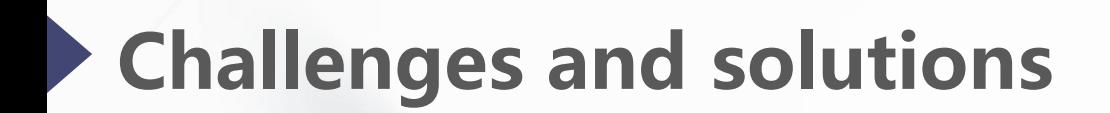

### **Limited system access**

- Challenge:
	- WASI does not provide a complete set of POSIX features
	- Especially in the area of networking sockets and file system access
- Solution:
	- WasmEdge sockets allow non-blocking, DNS-enabled and TLS-enabled sockets

GOTC

- Rust
	- HTTP / HTTPS clients and servers: <https://wasmedge.org/docs/category/44-http-services>
	- Database drivers: <https://wasmedge.org/docs/category/47-database-drivers>
- JavaScript
	- fetch() and node server: <https://wasmedge.org/docs/develop/javascript/networking>

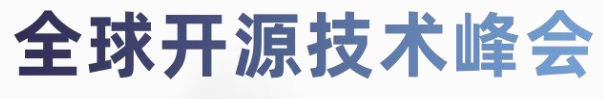

## **Challenges and solutions**

## **Single-threaded**

- Challenge:
	- The guest app in the Wasm runtime cannot be multithreaded
- Solution:
	- The Wasm + WASI thread proposals to spawn new VMs in lieu of threads

GOTC

- Use co-routines on a single thread
	- Supports Rust's tokio framework
	- Future: the Wasm stack switching proposal (typed continuation)
	- Allows multiple concurrent network connections in a single VM instance:

<https://github.com/second-state/microservice-rust-mysql>

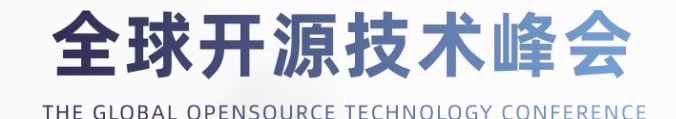

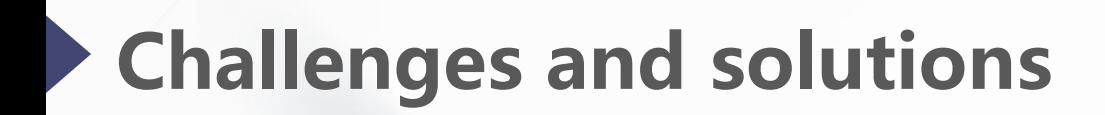

# GOTC

### **Single-threaded**

- Challenge:
	- Rust tokio SDK does not have visibility into the binary-distributed Wasm instance
- Solution:
	- Fiber-based solution
	- The Wasm stack switching proposal (typed continuation to add pause, suspend, resume)
	- Async WASI implementation
	- Examples:
		- Async host functions: <https://github.com/second-state/wasmedge-rustsdk-examples/tree/main/define-async-host-func>
		- Async Wasm: <https://github.com/L-jasmine/WasmEdge/tree/feat/async>

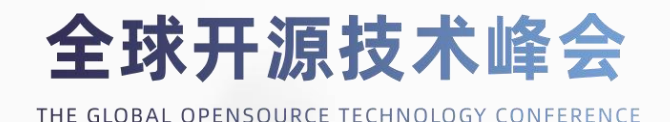

## **Wasm will also make Rust better**

## **High level of abstraction**

- The Component model
	- Provides clearly defined modules with security boundaries
	- Allows Rust-like resource management (borrow checks) at runtime!
	- Provides tooling to generate APIs for many languages
- WASI NN for AI inference
	- Supports Tensorflow, PyTorch, and OpenVINO backends
	- Example: <https://github.com/second-state/WasmEdge-WASINN-examples>
	- Mediapipe support: <https://github.com/WasmEdge/WasmEdge/issues/2355>
	- Document AI support: [https://github.com/sarrah-basta/wasmedge\\_ai\\_testing](https://github.com/sarrah-basta/wasmedge_ai_testing)
- WASI Cloud: <https://github.com/WebAssembly/WASI/issues/520>

**GOTC** 

## 全球开源技术峰会

## **Wasm will also make Rust better**

GOTC

**Enables Rust APIs for other popular languages**

• JavaScript:

<https://wasmedge.org/docs/develop/javascript/rust><br>https://wasmedge.org/docs/develop/javascript/rust

• Python:

<https://github.com/WasmEdge/WasmEdge/issues/2471>

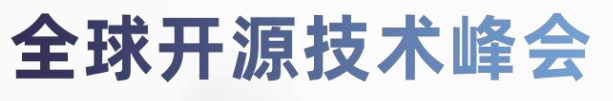

THE GLOBAL OPENSOURCE TECHNOLOGY CONFERENCE

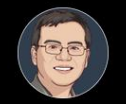

Michael Yuan @juntao

A regular Python runtime image takes up 1GB+. A "slim" one is 40MB+. An equivalent @Docker + #wasm Python image running in @realwasmedge is <7MB.

#### Great work by @vmwwasm @vomkriege @Assambar @ereslibre

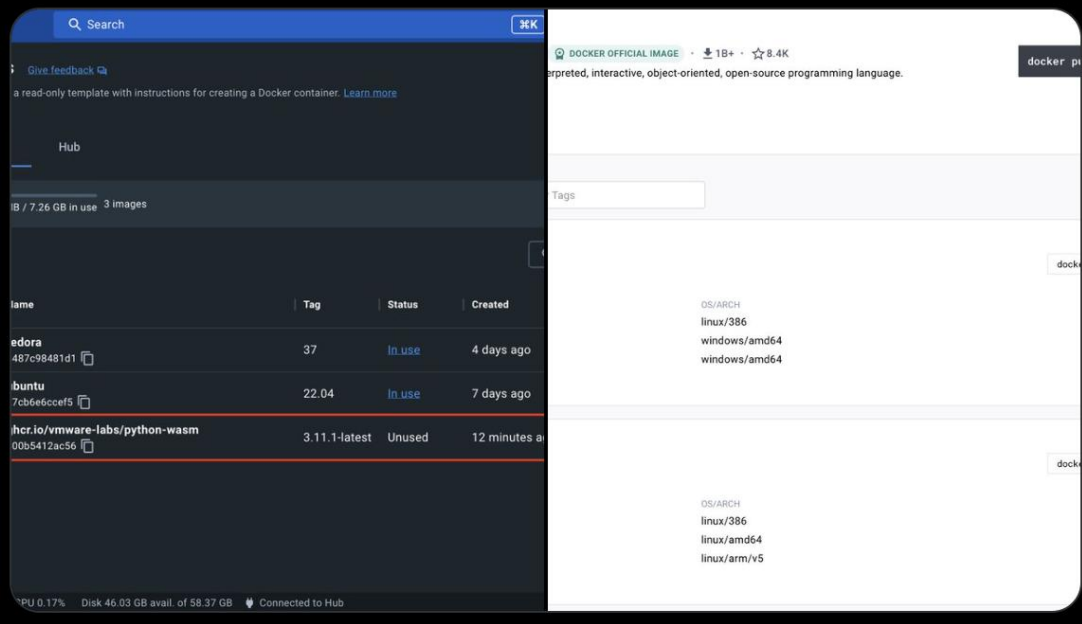

4:21 PM · Jan 31, 2023 · 18.3K Views

# Example: Use Rust to create LLM plugins

Async, I/O intensive applications that must be easy to write

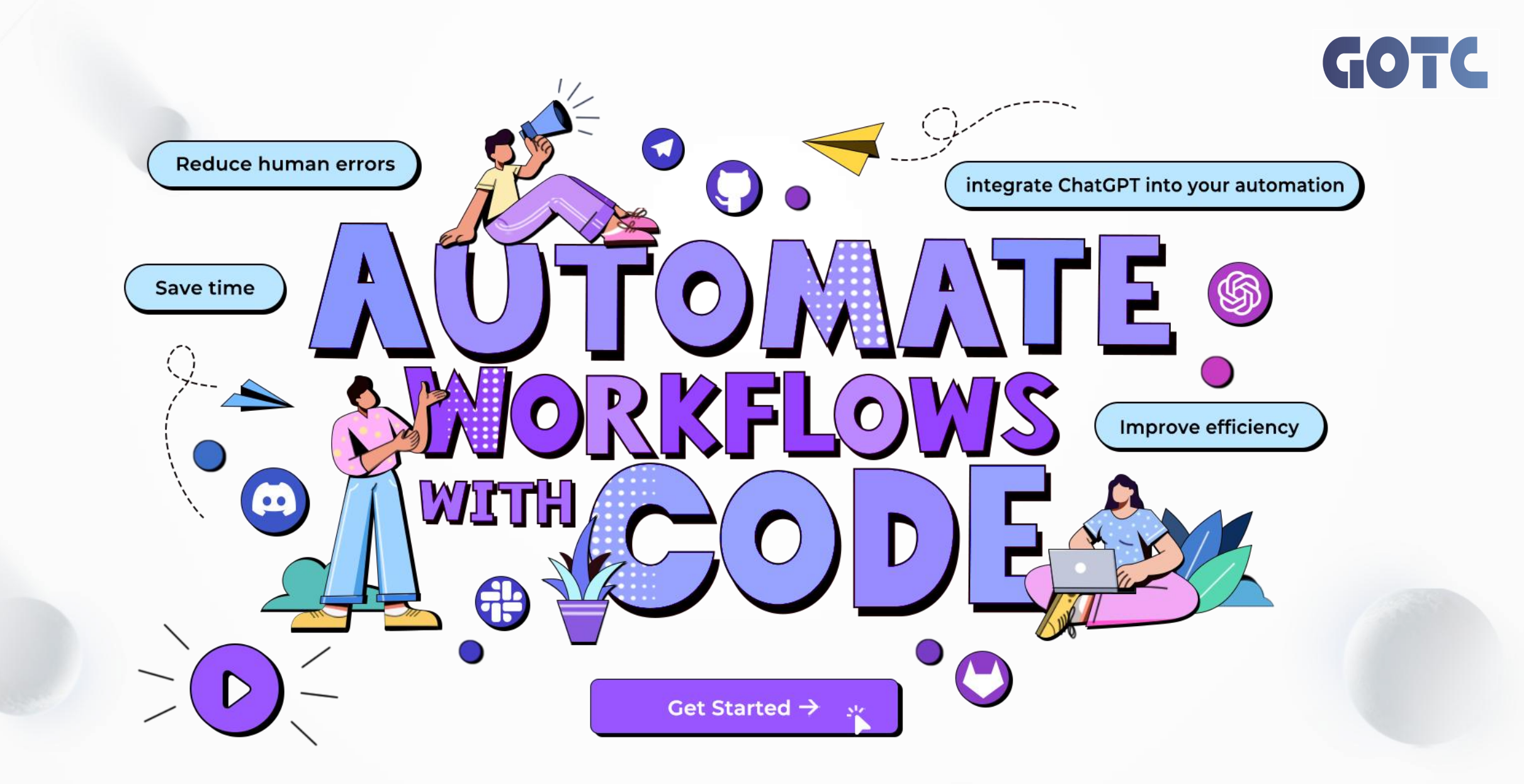

<https://github.com/flows-network/>

THE GLOBAL OPENSOURCE TECHNOLOGY CONFERENCE

全球开源技术峰会

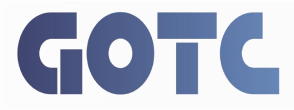

#### $\times$ Add function 'check\_prime' for node's crypto API by Aviii06 · Pull Request #82

 $\Box$ Changes from all commits ▼ File filter ▼ Conversations ▼ হণ্ট্য –

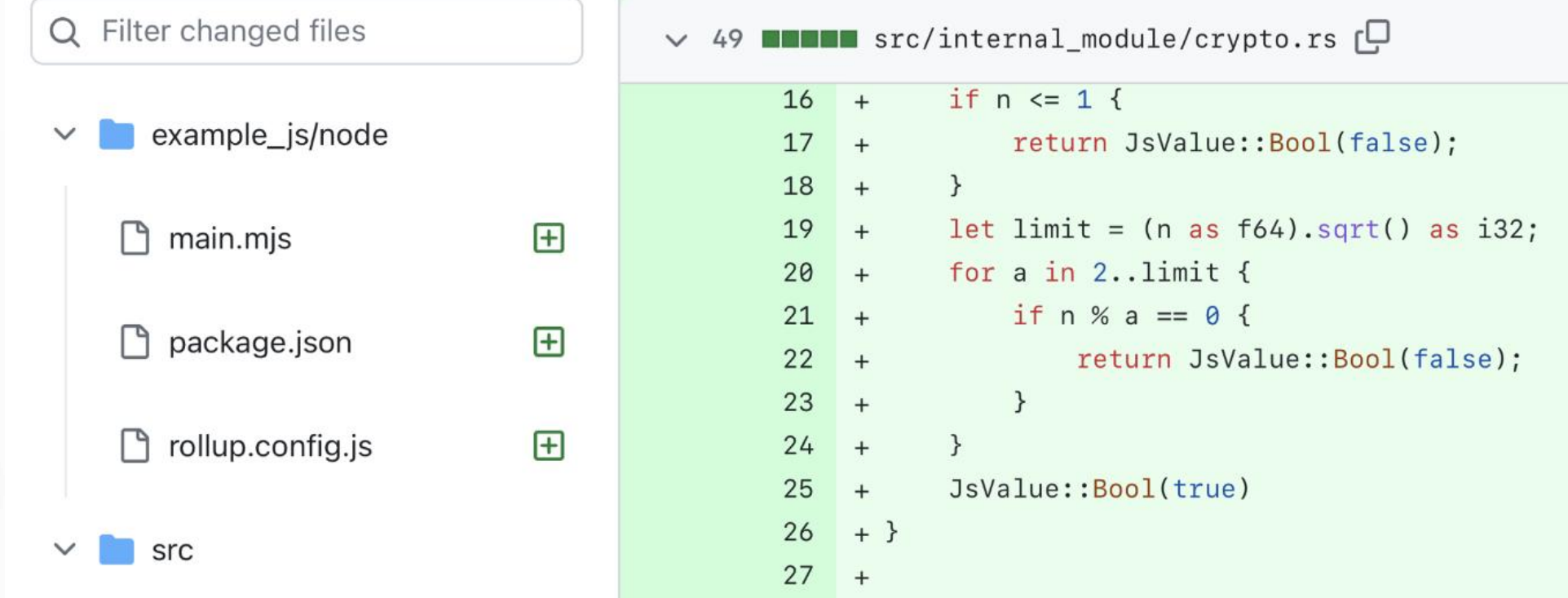

## 全球开源技术峰会

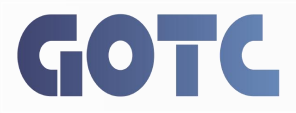

second-state/wasmedge-quickjs Add function 'check\_prime' for node's crypto API

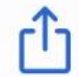

Potential problems:

1. The check\_prime function can be optimized further, as it checks for divisibility with even numbers after 2, which isn't necessary.

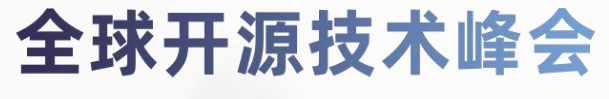

```
#[no_mangle]
```

```
#[tokio::main(flavor = "current_thread")]
pub async fn run() -> anyhow::Result<()> {
   dotenv().ok();
    logger::init();
    log::debug!("Running github-pr-summary/main");
```

```
let owner = env::var("github_owner") . unwrap_or("juntao".to_string());
let repo = env::var("github_repo").unwrap_or("test".to_string());
let trigger_phrase = env::var("trigger_phrase").unwrap_or("flows summarize".to_string());
```

```
let events = vec! ["pull_request", "issue_comment"];
listen_to_event(&GithubLogin::Default, &owner, &repo, events, |payload| {
    handler(
        &owner,
        &repo,
        &trigger_phrase,
        payload,
\mathcal{Y}.await;
0k(())
```
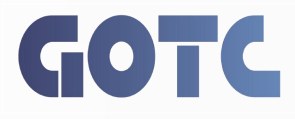

Step 1: The application registers with a Rust host app to receive external trigger events.

When the event is received, the host will call run() again and listen\_to\_event() will be able to retrieve the event data in the payload.

## 全球开源技术峰会

```
let pulls = octo.pulls(owner, repo);let patch_as_text = pulls.get_patch(pull_number).await.unwrap();
let mut current commit = String::new();
let mut commits: Vec<String> = Vec::new();
for line in patch_as_text.lines() {
   if line.starts with ("From ") {
       // Detected a new commit
       if !current_commit.is_empty() {
           // Store the previous commit
           commits.push(current_commit.clone());
       // Start a new commit
       current_commit.clear();
   // Append the line to the current commit if the current commit i
   if current_commit.len() < CHAR_SOFT_LIMIT {
       current_commit.push_str(line);
       current_{commit}, push('\n');
```

```
if !current_commit.is_empty() {
    // Store the last commit
    commits.push(current_commit.clone());
```
Step 2: The handler() function use GitHub Rust SDK to retrieve all patches associated with commits in the PR.

GOTC

The PR information is passed to the function via the payload.

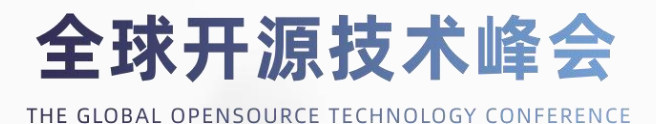

let chat\_id = format!("PR#{pull\_number}"); let system = &format! ("You are an experienced software developer. You will act as a reviewer for let mut openai =  $0$ penAIFlows::new(); openai.set\_retry\_times(3);

let mut reviews: Vec<String> = Vec::new(); let mut reviews\_text = String::new(); for  $(i, commit)$  in commits.iter().enumerate() { let commit\_hash =  $\&$ commit[5..45]; log::debug!("Sending patch to OpenAI: {}", commit\_hash); let  $co = Chat0ptions$  { model: MODEL, restart: true, system\_prompt: Some(system),

#### $\cdot$

let question = "The following is a GitHub patch. Please summarize the key changes and identi match openai.chat\_completion(&chat\_id, &question, &co).await {

#### $0k(r) \Rightarrow \{$

if reviews\_text.len() < CHAR\_SOFT\_LIMIT { reviews\_text.push\_str("------\n"); reviews\_text.push\_str(&r.choice); reviews\_text.push\_str("\n");

#### $\mathcal{F}$

let mut review =  $String::new()$ ; review.push\_str(&format!("### [Commit {commit\_hash}](https://github.com/WasmEdge/Was review.push\_str(&r.choice);  $review.push_str("\\n\\n");$ reviews.push(review); log::debug!("Received OpenAI resp for patch: {}", commit\_hash);

#### $\mathcal{F}$  $Err(e) \Rightarrow \{$ log::error!("OpenAI returned an error for commit {commit\_hash}: {}", e);  $\rightarrow$

Step 3: Each patch is sent to ChatGPT for summarization. The commit patch summaries are stored in an array.

## 全球开源技术峰会

THE GLOBAL OPENSOURCE TECHNOLOGY CONFERENCE

## GOTC

```
let mut resp = String::new();
resp.push_str("Hello, I am a [code review bot](https://github.com/flows-network/github-pr-
if reviews.len() > 1 {
    log::debug! ("Sending all reviews to OpenAI for summarization");
    let co = Chat0ptions {
        model: MODEL,
        restart: true,
        system_prompt: Some(system),
    \};
    let question = "Here is a set of summaries for software source code patches. Each summ
    match openai.chat_completion(&chat_id, &question, &co).await {
        0k(r) \Rightarrow {
            resp.push_str(&r.choice);
            resp.push_str("\n\n## Details\n\n");
            log::debug!("Received the overall summary");
        - 7
        Err(e) \Rightarrow \{log::error!("OpenAI returned an error for the overall summary: {}", e);
        - }
    \rightarrowfor (_i, review) in reviews.iter().enumerate() {
    resp.push_str(review);
// Send the entire response to GitHub PR
// issues.create_comment(pull_number, resp).await.unwrap();
match issues.update_comment(comment_id, resp).await {
    Err(error) \Rightarrow \{log::error!("Error posting resp: {}", error);
    -3
    = => {}
```
## 全球开源技术峰会

THE GLOBAL OPENSOURCE TECHNOLOGY CONFERENCE

Step 4: Use ChatGPT API to summarize the summaries and send the result back to the PR as a comment.

GOTC

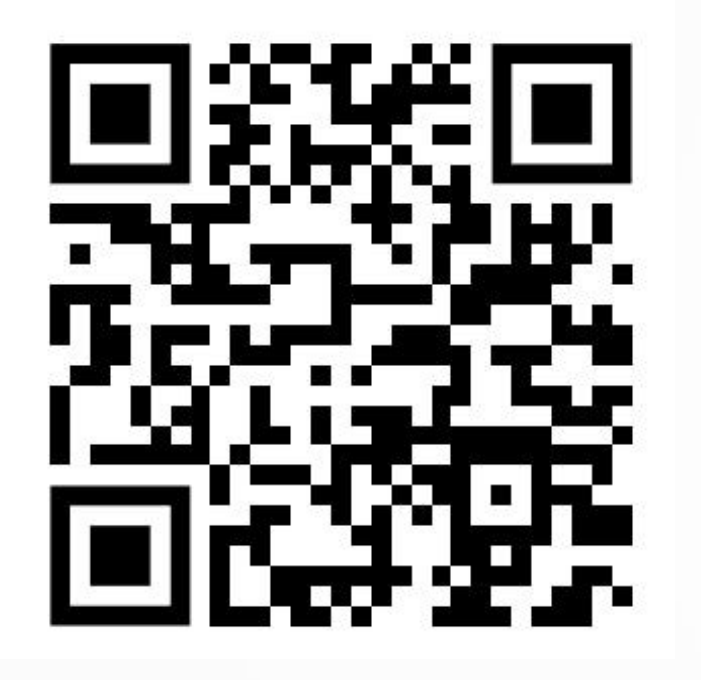

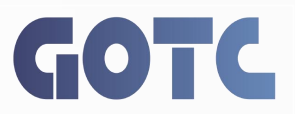

<https://github.com/flows-network/github-pr-summary>

- 1. Load the code review bot template in flows.network. The template contains the source code for the bot itself. We will clone the source code to your own GitHub account so that you can modify and customize it later. Click on Create and Deploy.
- 2. Authorize bot access to GitHub. The github\_owner and github\_repo point to the target GitHub repo where the bot will review PRs. Click on Authorize to give the repo the necessary permissions in GitHub.
- **Give the bot your OpenAI API key.** If you have saved API keys in the past, you can skip this step and reuse these 3. keys.

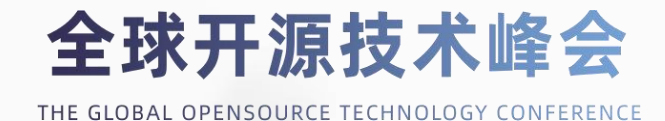

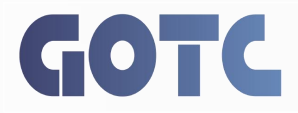

# **THANKS**

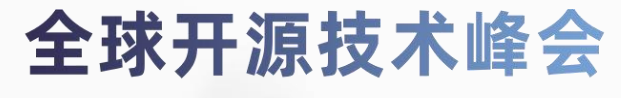